**Stephen Checkoway**

# **Programming Abstractions Lecture 19: MiniScheme C**

# **What can MiniScheme do at this point?**

MiniScheme B has constant numbers

MiniScheme B has pre-bound symbols that are in the init-env

## **Recall**

- (parse input) Parses the input, at this point only numbers, and returns a
	-

(lit-exp num)

(eval-exp tree  $e$ )  $-$  Evaluates the parse tree in the environment  $e$ , returning a value

## **MiniScheme B grammar MiniScheme B**

Grammar

 $EXP \rightarrow$  number parse into lit-exp | symbol parse into var-exp

Data types constructed by parse

(struct lit-exp (num) #:transparent) (struct var-exp (symbol) #:transparent)

## **MiniScheme B** parse

(define (parse input) (cond [(number? input) (lit-exp input)] [(symbol? input) (var-exp input)] [else (error 'parse "Invalid syntax ~s" input)]))

## **MiniScheme B eval-exp**

(define (eval-exp tree e) (cond [(lit-exp? tree) (lit-exp-num tree)] [(var-exp? tree) (env-lookup e (var-exp-symbol tree))]

You'll need a working env-lookup

- 
- [else (error 'eval-exp "Invalid tree: ~s" tree)]))

### What does (parse 275) return?

### A. 275

### B. (lit-exp 275)

### C. It's an error

7

### What does (parse 'z) return?

### A. (lit-exp 'z)

- B. (var-exp 'z)
- C. It's an error

8

### What does (eval-exp (var-exp 'z) environment) do?

- A. Returns what z is bound to in environment
- B. It's an error
- is not bound
- D. Something else

### C. It looks up with z is bound to, returning the result or causing an error if z

## **Let's add arithmetic and some list procedures MiniScheme C**

Let's add +, -, \*, /, car, cdr, cons, etc.

Students find this to be the hardest part of the project

- ‣ It's the first complex part
- ‣ It contains some things that make more sense later, once we add lambda expressions
- 
- 

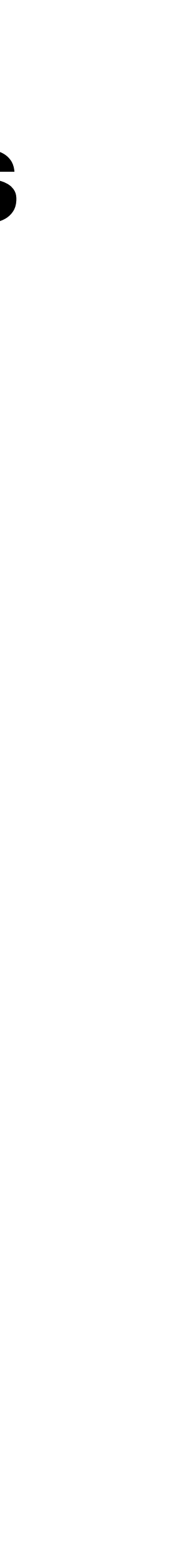

# **Enter lists**

- So far, the input to MiniScheme A and B has just been a number or a symbol
- If the input is a list, then the kind of expression it represents depends on the first

element

- If the first element is 'lambda, it's a lambda expression • If the first element is 'let, it's a let expression
- 
- If the first element is 'if, it's an if-then-else expression

‣ etc.

- Procedure applications don't have keywords, so **any nonempty list for which the first element is not one of our supported keywords is an application**
- (foo x 8 y) is an application with procedure foo and arguments x, 8, and y

### Which rule should we add to our grammar to support procedure calls like

- 
- 

(+ 10 15) and (car lst)?  $EXP \rightarrow$  number parse into lit-exp symbol parse into var-exp | ???

### A. ( *PROC ARGS* )

B. ( *PROC ARG*\* )

C. ( symbol *EXP*\* )

## D. ( *EXP*\* )

### E. ( *EXP EXP*\* )

## **Many ways to call procedures**

 $(+ 2 3)$ 

((lambda (x y) (+ x y)) 2 3)

(let ([f +]) (f 2 3))

The parser can't identify primitive procedures like + because symbols like f may be bound to primitive procedures

### ‣ It can't tell because the parser **does not have access to the environment**

All that the parser can do is recognize a procedure application and parse

- ‣ the procedure; and
- ‣ the arguments

## **Procedure applications MiniScheme C**

 $EXP \rightarrow$  number parse into lit-exp | symbol parse into var-exp | ( *EXP EXP\** ) parse into app-exp

An app-exp is a new data type that stores

- ‣ The parse tree for a procedure
- ‣ A list of parse trees for the arguments

(struct app-exp (proc args) #:transparent)

- 
- 
- 
- 

## **Recursive implementation Parsing**

Expressions are recursive:  $EXP \rightarrow (EXP EXP^*)$ 

- 
- When parsing an application expression, you want to parse the sub expressions

using parse

```
(define (parse input)
(cond [(number? input) (lit-exp input)]
      [(symbol? input) (var-exp input)]
      [(list? input)
       (cond [(empty? input) (error ...)]
```
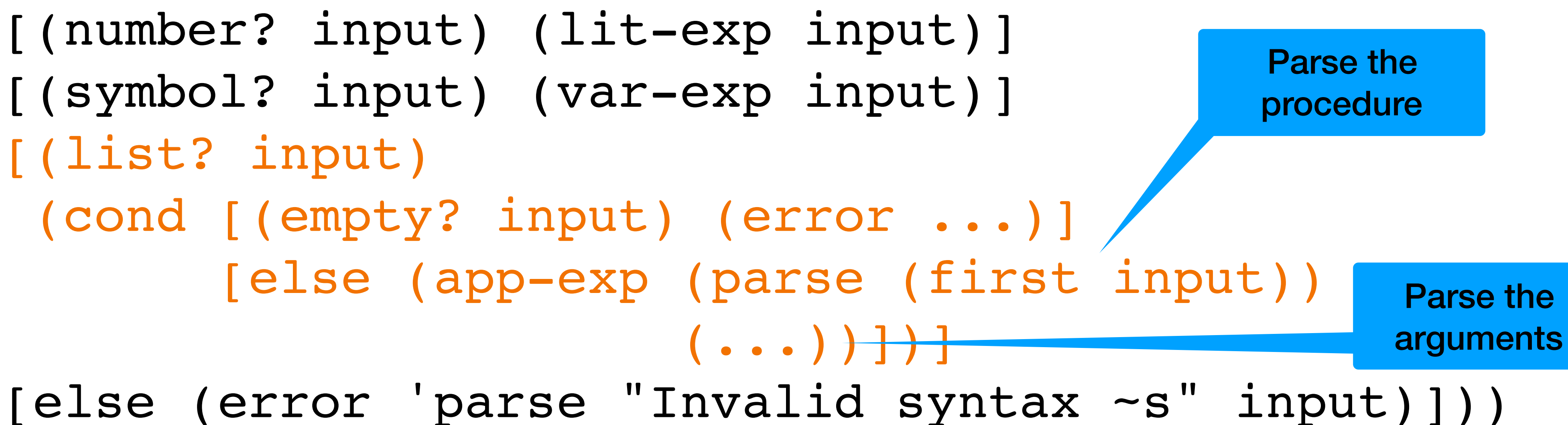

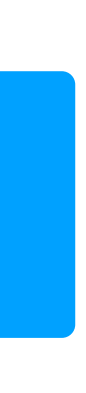

# **How should you parse the arguments?**

Consider input that looks like ((lambda (x y) x) 2 3) or (f 4 5 6)

The procedure part can be parsed with (parse (first input)) How should you parse the arguments?

(list (var-exp 'x) (var-exp 'y) (var-exp 'z)))

What is the result of (parse '(foo x y z))?

- A. (app-exp 'foo '(x y z)) B. (app-exp (var-exp 'foo) '(x y z)) C. (app-exp (var-exp 'foo)
- D. (app-exp 'foo
- E. It's an error because the variables foo, x, y, and z aren't defined

(list (var-exp 'x) (var-exp 'y) (var-exp 'z)))

### (app-exp (var-exp 'add1) (var-exp 'x)))

### What is the result of (parse '(foo (add1 x))?

- A. (app-exp (var-exp 'foo)
- B. (app-exp (var-exp 'foo)
- C. (app-exp (var-exp 'foo)

(list (app-exp (var-exp 'add1) (var-exp 'x))))

 (list (app-exp (var-exp 'add1) (list (var-exp 'x)))))

### D. It's an error

## **Evaluating an** app-exp

- Evaluate the procedure part
- Evaluate each of the arguments
- If the procedure part evaluates to a primitive procedure, call a procedure you'll write that will perform the operation on the arguments  $\triangleright$  E.g., if the primitive procedure is  $\ast$ , then you'll want to call  $\ast$  on the arguments
- The tricky part is what should the result of evaluating the procedure part be?

## **Evaluating the procedure part of an** app-exp

Consider the input  $( + 2 3 4)$ 

The procedure part is  $' +$  which will be parsed as (var-exp  $' +$ )

current environment

- 
- Variable reference expressions are evaluated by looking the symbol up in the
- Therefore, we need our initial environment to contain a binding for the symbol

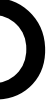

'+ (and all the other primitive procedures we want to support)

# **prim-proc data type**

We can create a new data type prim-proc ‣ (struct prim-proc (symbol) #:transparent)

We're going create a bunch of these

- ‣ (prim-proc '+)
- ‣ (prim-proc '-)
- ‣ (prim-proc 'car)
- ‣ (prim-proc 'cdr)
- ‣ (prim-proc 'null?)
- $\blacktriangleright$ ...

## **prim-proc**

A prim-proc is a **value** that will be returned by eval-exp, just like numbers are in MiniScheme now

A (prim-proc 'car) is to the MiniScheme interpreter exactly the same thing #<procedure:car> is to DrRacket

Since prim-proc is **only** used to interpret expressions, where should this data type be defined?

# **Binding variables to prim-proc**

In DrRacket,  $+$  is bound to  $#$  < procedure:  $+$  >

In MiniScheme,  $+$  needs to be bound to ( $\text{prime-proc}$   $+$ ) in our initial environment, init-env

And similarly for  $-$ ,  $*$ ,  $/$ , car, cdr, null? etc.

- 
- 

# **Adding primitives to our initial environment**

(define primitive-operators  $'$  ( + - \* / ) )

(define prim-env (env primitive-operators (map prim-proc primitive-operators) empty-env))

(define init-env (env '(x y) '(23 42) prim-env))